## $,$  tushu007.com

<<电脑装机与维护技能入门与提高百例>>

 $<<$ 

- 13 ISBN 9787111193975
- 10 ISBN 7111193970

页数:348

PDF

http://www.tushu007.com

<<电脑装机与维护技能入门与提高百例>>

## $n$ , tushu007.com

<<电脑装机与维护技能入门与提高百例>>

 $\begin{array}{ccccccc}\n & 1 & & & 11 & & & 12 & & 13 \text{Ghost} \\
& 2 & & 11 & & 3 & \text{DOS} & & \text{WindowsXP} & 4\n\end{array}$ 2 3 DOS Windows XP 4  $Windows XP$  5  $\hskip 1.5cm 5$   $\hskip 1.5cm 6$   $\hskip 1.5cm 7$ 8 Ghost 9 9 10 Windows XP 11 2 BIOS 12 CMOS 13 14 CPU 15 Windows XP 16  $17$  18  $19$  20  $21$   $22$   $23$  $3 \t24$  25  $26$   $27$  CPU  $28$  $29$  30  $31$   $32$  $33$   $34$   $35$  $41$  Mindows XP  $42$   $36$  $41$  Windows XP  $42$   $37$  Windows XP  $38$   $39$ 40 41 Windows 42 Excel Word<br>43 Office 44 , 45 42 Excel Word<br>46 46 43 Office 44 45 45 46 册表的加密与解密实例47 修改注册表禁用"开始"菜单选项实例48 修改注册表禁用桌面选项实例49 修  $50$  51  $52$  $QQ \hspace{1.6cm} QQ \hspace{1.6cm} 53$   $QQ \hspace{1.6cm} 5$ 54 55 56 Windows XP 57 57 服务器共享上网实例58 双机互连共享上网实例59 Windows XP的远程控制第6章 建设网站服务器课堂讲  $38$   $39$  Windows XP  $6$  B Web  $61$  Web  $62$  IP<br>FTP  $64$  FTP  $65$  Magic Wmmail Server  $68$ d3 FTP 64 FTP 65 Magic Wmmail Server 66<br>67 NetMeeting ( ) 68 QQ 69<br>7 er and the S7 NetMeeting (i) and 68 QQ e9  $7$ 1 IIz 72 SP2 73<br>Guest 75 \* 78 79 76 取本机信息实例74 禁用Guest账户实例75 禁用"简单文件共享"功能实例76 禁止系统自动创建转储文 件实例77 关机时自动清除交换文件实例78 重命名管理员账号实例79 解开硬盘逻辑锁的方法实例80 查  $8\,$   $2648.1\,\mathrm{G}$  host $8.2\,\mathrm{AlD}$ A $328.3\,\mathrm{FlashG}$ et $8.4\,$ Outlook8.5ACDSee 81 Ghost 82 AIDA32 息实例83 用FlashGet+IIS进行断点复制实例84 用Outlook将邮件转换成Word文件实例85 用ACDSee制作 86 Word 87 WinRAR 9 windows 9.1 9.2 to 9.3 to 88 " " 89 Windows" 89 Windows 2003操作系统配置技巧10例实例90 用Nero制作自动恢复镜像光盘实例91 在Windows XP下进入DOS实 92 Windows XP 93 Windows XP 94 Windows XP and 95 to 96 and 96 and 97 Google 应用技巧实例98 Windows XP实用技巧实例99 转移临时文件实例100 Windows XP中的实用程序

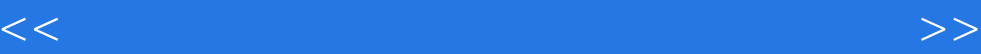

本站所提供下载的PDF图书仅提供预览和简介,请支持正版图书。

更多资源请访问:http://www.tushu007.com